## Office opiskelijoiden kotikoneille ja mobiililaitteille<br>Microsoft Office veloituksetta opiskelijoiden kotikoneille

)<br>Microsoft Office opiskelijoiden kotikoneille ja mobiililaitte<br>Microsoft Office veloituksetta opiskelijoiden kotikoneille<br>Oppilaitoksemme tarjoamana uutena etuna sinulla on nyt ainutlaatuinen mahdollisuus lada<br>veloitukset Oppilaitoksemme tarjoamana uutena etuna sinulla on nyt ainutlaatuinen mahdollisuus ladata

)<br>Timicel opiskelijoiden kotikoneille ja mobii<br>Microsoft Office veloituksetta opiskelijoiden kotikoneille<br>Oppilaitoksemme tarjoamana uutena etuna sinulla on nyt ainutlaatuinen maho<br>veloituksetta Office 365 ProPlus -paketti **Office opiskelijoiden kotikoneille ja mobiililaitteille**<br>Microsoft Office veloituksetta opiskelijoiden kotikoneille<br>Oppilaitoksemme tarjoamana uutena etuna sinulla on nyt ainutlaatuinen mahdollisuus ladata<br>veloituksetta O )<br>Price opiskelijoiden kotikoneille ja mobiililaitteille<br>Microsoft Office veloituksetta opiskelijoiden kotikoneille<br>Oppilaitoksemme tarjoamana uutena etuna sinulla on nyt ainutlaatuinen mahdollisuus ladata<br>veloituksetta Of )<br>
Vicrosoft Office veloituksetta opiskelijoiden kotikoneille<br>
Microsoft Office veloituksetta opiskelijoiden kotikoneille<br>
Oppilaitoksemme tarjoamana uutena etuna sinulla on nyt ain<br>
veloituksetta Office 365 ProPlus -paket **Dffice opiskelijoiden kotikoneille ja mobiililaitteille**<br>Microsoft Office veloituksetta opiskelijoiden kotikoneille<br>Oppilaitoksemme tarjoamana uutena etuna sinulla on nyt ainutlaatuinen mahdollisuus ladata<br>veloituksetta O Oppilaitoksen metarjoitteelli joiden kotikoneille ja mondustasta opiskelijoiden kotikoneille<br>Oppilaitoksemme tarjoamana uutena etuna sinulla on nyt ainutlaatuinen<br>veloituksetta Office 365 ProPlus -paketti omalle kotikoneel Microsoft Office veloituksetta opiskelijoiden kotikoneille<br>
Oppilaitoksemme tarjoamana uutena etuna sinulla on nyt ainutlaatuinen mahdollisuu<br>
veloituksetta Office 365 ProPlus -paketti sisältää kaikki hyödylliset ohjelmat, pilaitoksemme tarjoamana uutena etuna sinulla on nyt ainutlaatuinen mahdollisuus ladata<br>oituksetta Office 365 ProPlus -paketti omalle kotikoneellesi.<br>fice 365 ProPlus -paketti sisältää kaikki hyödylliset ohjelmat, joita ta pilaitoksemme tarjoamana uutena etuna sinula on nyt amutaatumen mandomsuus ladata<br>oituksetta Office 365 ProPlus -paketti omalle kotikoneellesi.<br>ketti sisältää mm. Wordin, Excelin, PowerPointin, OneNoten ja Outlookin. Voit fice 365 ProPlus -paketti sisältää kaikki hyödylliset ohjelmat, joita tarvitset valti<br>193. Ketti sisältää mm. Wordin, Excelin, PowerPointin, OneNoten ja Outlookin. Valle omalle laitteellesi.<br>193. Kisi voit aktivoida iPadin

- 
- salasanasi (opiskelijoilla tunnus on muotoa p98765@edu.sakky.fi)
- 

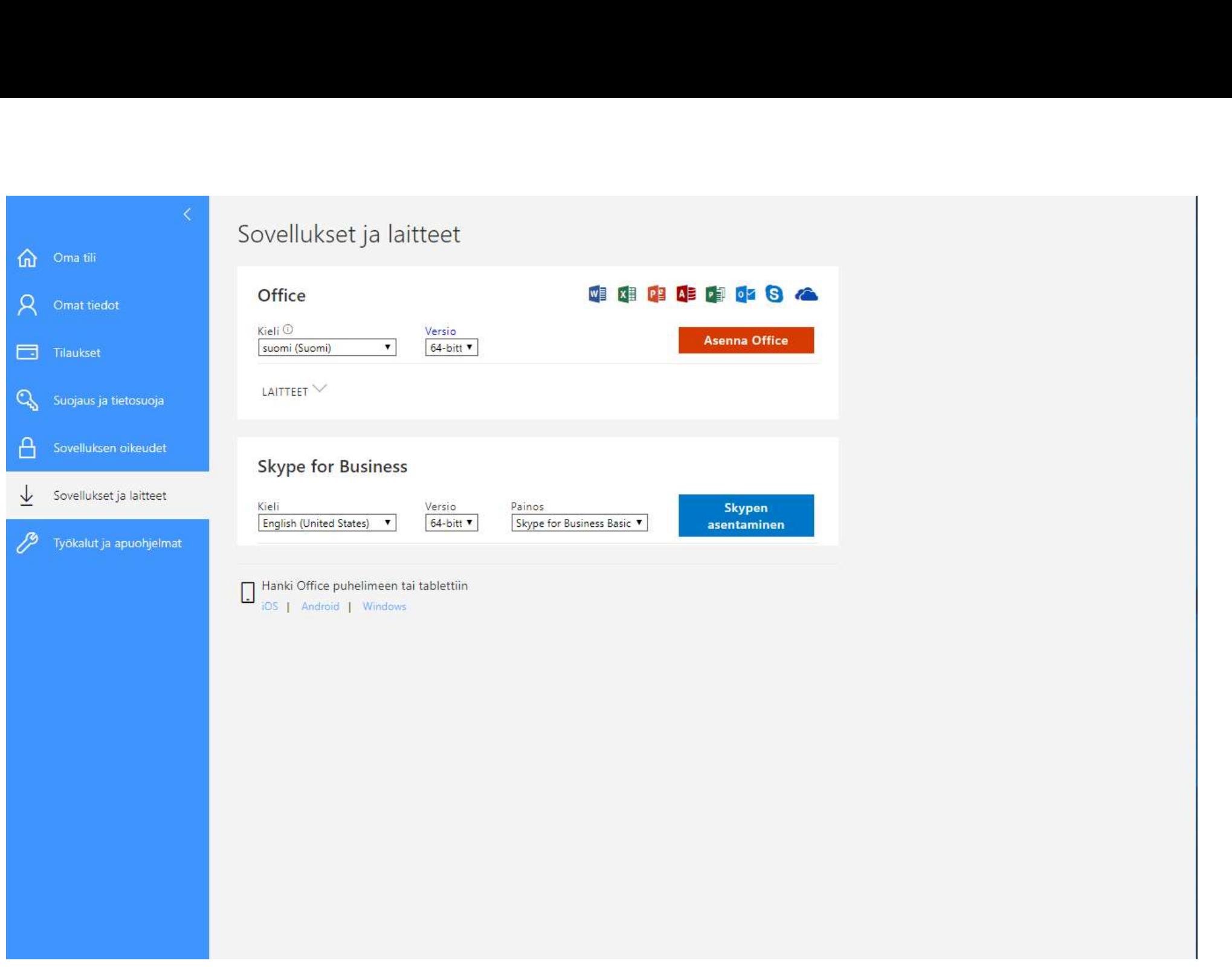